## **レンタカーWEB予約システム 機能一覧**

## **DICTUX**

別紙:レンタカーWEB予約システム 機能説明

2023.04.14

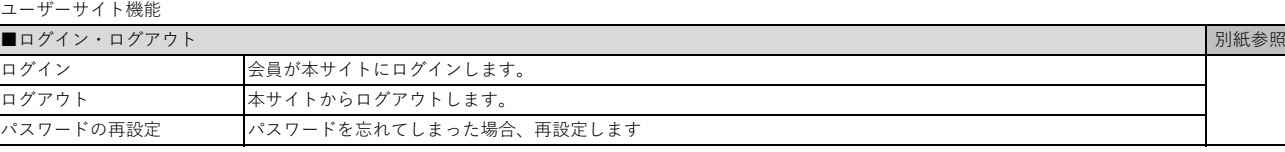

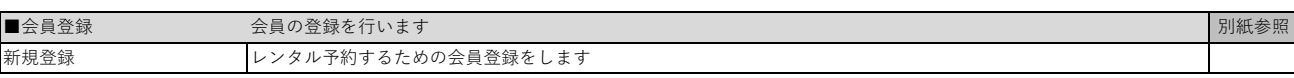

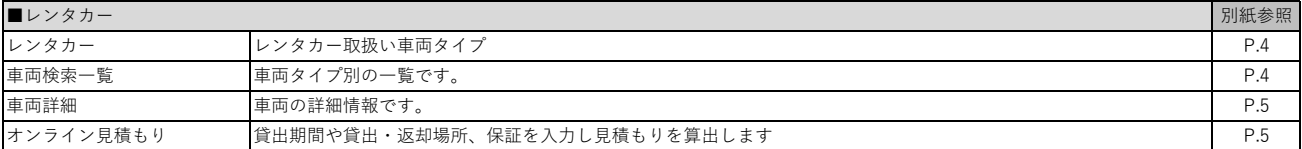

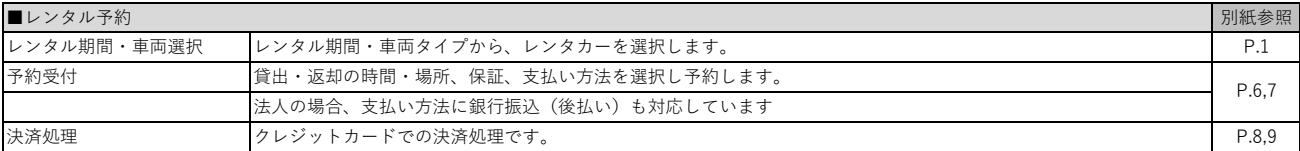

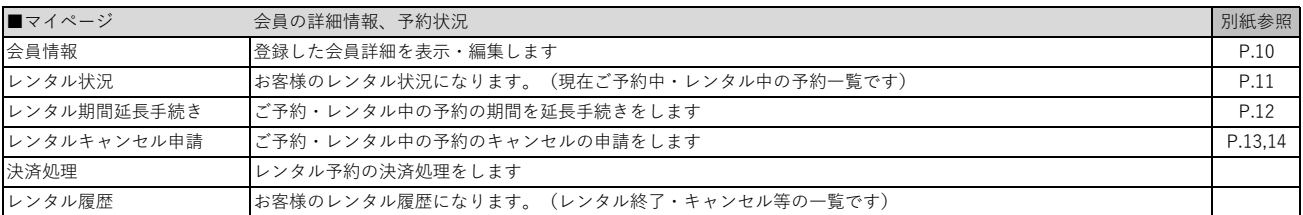

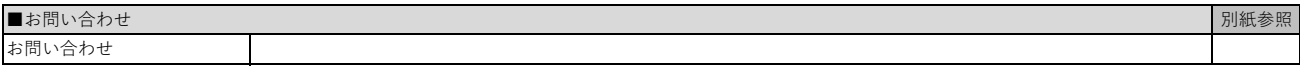

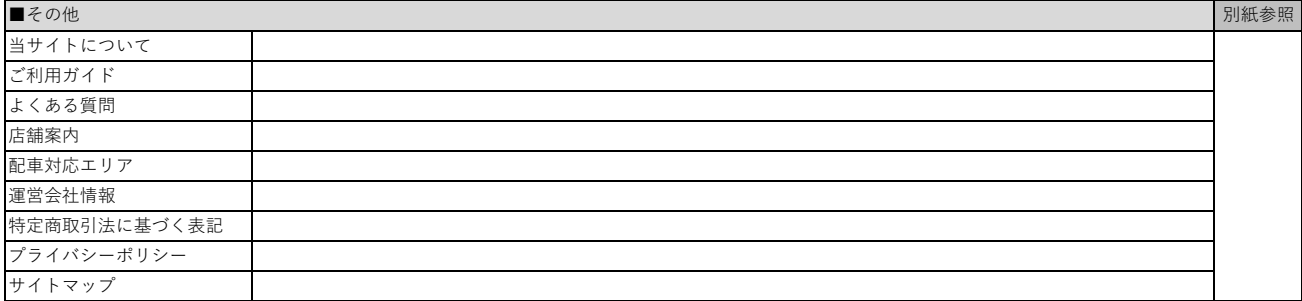

## **レンタカー管理システム 機能一覧**

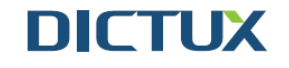

別紙:レンタカー管理システム 機能説明

2023.04.05

運営管理機能 ■ログイン・ログアウト 別紙参照 ログイン 本システムにログインします。 ログアウト 本システムからログアウトします。

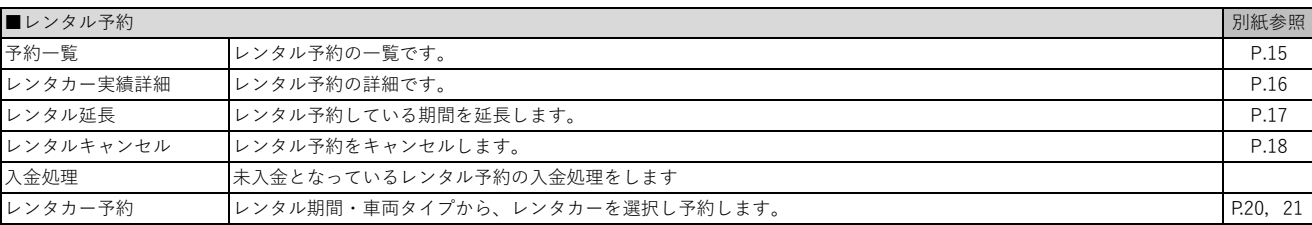

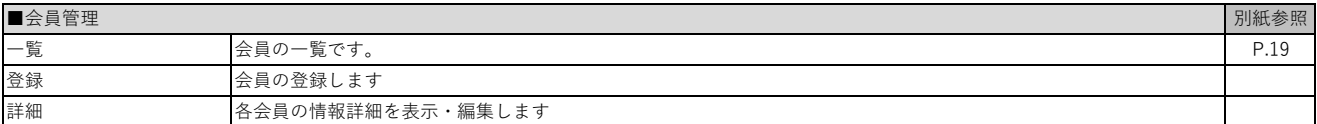

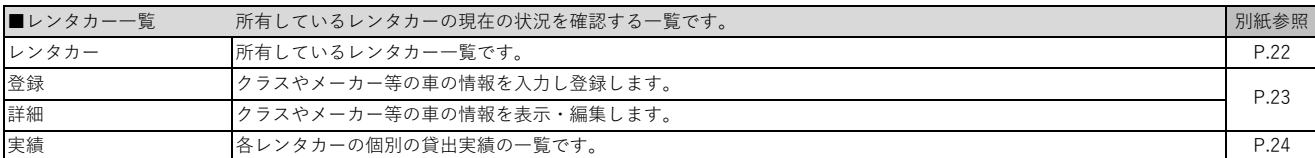

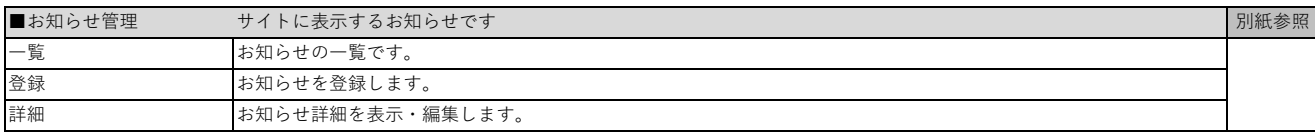

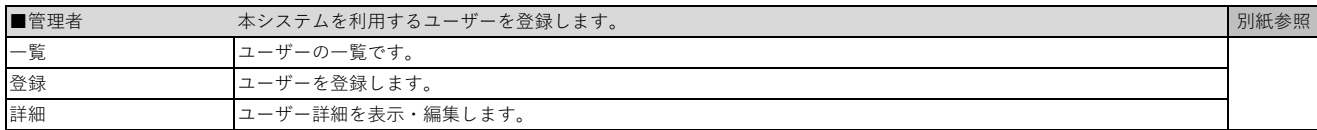

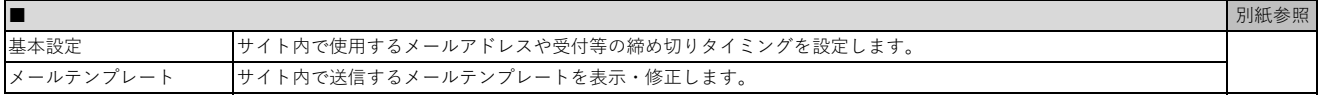